#### **RUBY ON RAILS**

#### CSCI 5448 – Fall 2012 Presentation

Prashanth Mannar

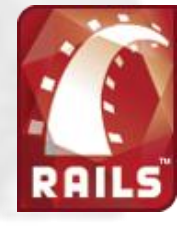

11/16/2012 Ruby on Rails - Prashanth Mannar 1

Contents in this Presentation

#### **OUTLINE**

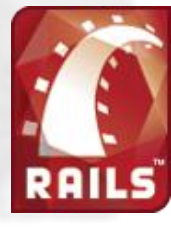

# **Outline**

- Ruby What and Why…
- Rails What, Why and Features…
- More on RoR Active Records, Action Pack, CRUD, Migrations…
- Advantages
- Disadvantages
- Conclusion Summary, References, Books and Tutorials…

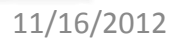

What and why…

**RUBY**

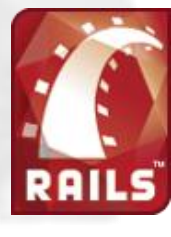

11/16/2012 Ruby on Rails - Prashanth Mannar 4

## What is RUBY?

- An Object oriented, Open source programming language
- Developed by Yukihiro Matsumoto in the 1990s.
- A blend of "Matz" favourite languages Perl, Smalltalk, Eiffel, Ada, and Lisp
- Available for Windows, Mac OS, Unix/Linux, Java, .NET and Android.

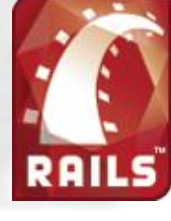

# RUBY – Why?

- According to 'Matz', Ruby is productive and fun because it was designed on following principles…
	- **Principle of Conciseness**

"… short, concise code…"

– **Principle of Consistency**

"… a small set of rules covers the whole Ruby language…"

– **Principle of Flexibility**

"… should not restrict the flow of human

thought …"

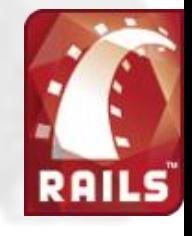

#### RUBY – Syntax features…

- Whitespace is not significant (unlike Python)
- Statements separated by semicolons or carriage returns
- Statement can span a newline
- Parentheses can often be omitted

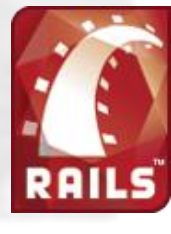

What, why and features…

**RAILS**

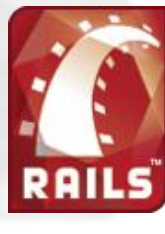

11/16/2012 Ruby on Rails - Prashanth Mannar 8

## What is RAILS?

- An Open-source full stack web application framework for Ruby.
- *David Heinemeier Hansson* extracted Ruby on Rails from his work on Basecamp, a project management tool by 37signals.
- Open source and free. Growing community since 2004.

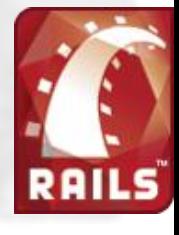

# RAILS – Why?

- a lot less code
- a lot less configuration data
- bringing up basic functionality quickly
- building out new functionality incrementally integrated testing

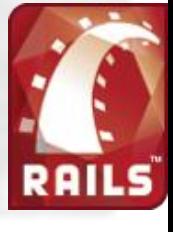

## RAILS – Features… (1)

- Can be used in multiple environments
	- *Development, testing, production*
- Rails embraces test-driven development – *Unit testing, Functional testing, Integration testing*
- Multiple database support – *Oracle, DB2, SQL Server, MySQL, PostgreSQL, SQLite*

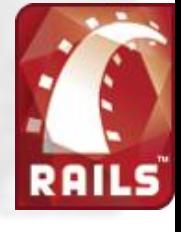

# RAILS – Features… (2)

- DRY principal
- Generate boilerplate code
- Full stack MVC Framework
	- *The Framework provides all three MVC layers*
- Convention over Configuration
	- *No XML Configuration files*
- Scaffolding

– *Automatically creates a full set of CRUD operations and views on any database table.*

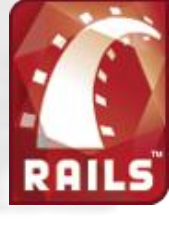

# RAILS – MVC

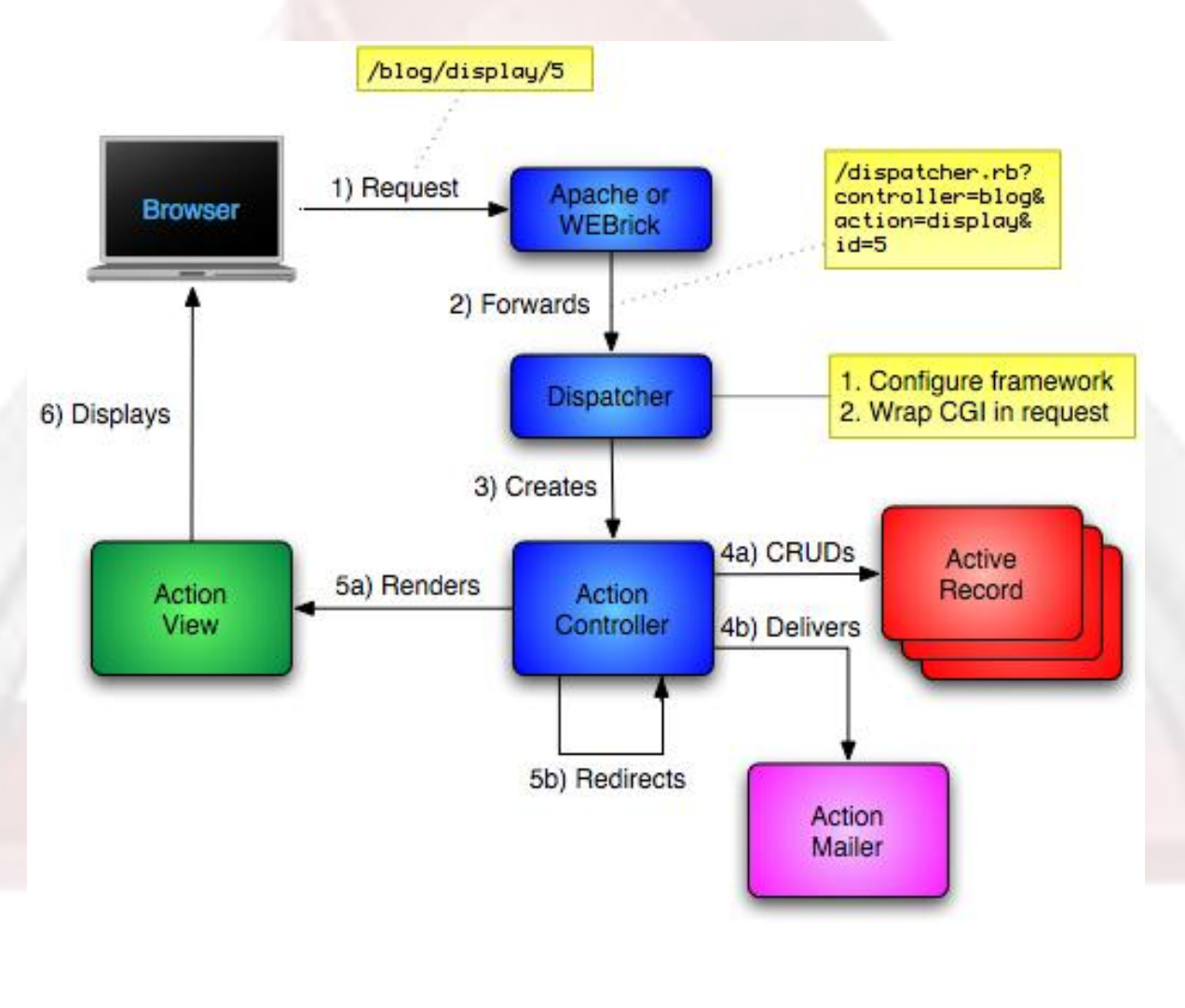

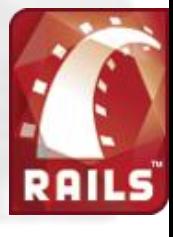

ActiveRecords, Action Pack, CRUD, Migrations…

#### **MORE ON ROR…**

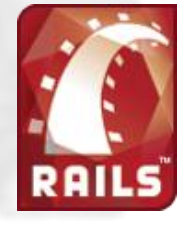

# Active Records… (1)

- "Database Wrapping" instead of "Database Mapping"
- Each active record object represents a row in a table
- Each record object has CRUD methods for database access

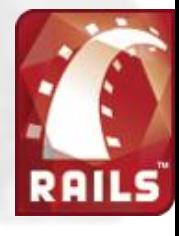

# Active Records… (2)

- Adds attributes automatically, based on the columns in the database
- Adds relational management through a custom internal language
- Naming convention allow database to discover specific fields
- Schema migration "baked in" Rails

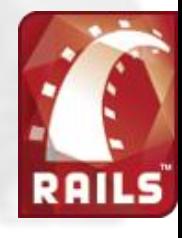

# Action Pack… (1)

- Bundles both views and controllers
- The view and controller parts of MVC are pretty intimate
- The controller supplies data to the view
- The controller receives events from the pages generated by the views
- Rails provides a clear separation for control and presentation logic

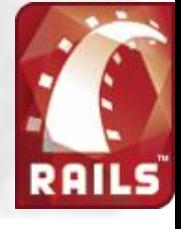

#### Action Pack – Views…

- Creating either all or part of a page to be displayed in a browser
- Dynamic content is generated by templates
	- rhtml
		- Embeds snippets of Ruby code within the view's HTML
	- rxml
		- Lets you construct XML documents using Ruby code
		- The structure of the generated XML will automatically follow that of the code
	- rjs
		- Allows you to create JavaScript fragments on the server which are to be executed on the browser
		- Great for creating dynamic Ajax interfaces

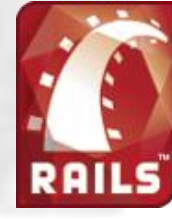

## Action Pack – Controller…

- Coordinates the interaction between the user, the views, and the model
	- Rails handles most of this interaction behind the scenes
		- You only need to add the application-level functionality
- Other responsibilities
	- Routing external requests to internal actions
	- Managing caching
		- Give applications orders-of-magnitude performance boosts
	- Managing helper modules
		- Extend the capabilities of the view templates without bulking up their code
	- Managing sessions
		- Giving users the impression of ongoing interaction with the applications

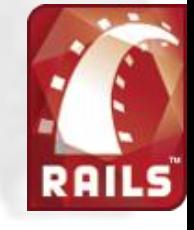

## CRUD…

#### Create Read Update Delete

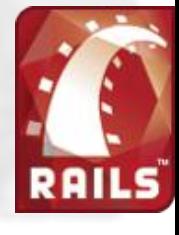

11/16/2012 Ruby on Rails - Prashanth Mannar 20

## CRUD – Create… (1)

#### • Create row by creating object

an\_order = Order.new an order.name = "Dave Thomas" an order.address = "122 Main" an\_order.phone = 2125551212 an order.save

 :address => "122 Main", :phone => 2125551212 ) an\_order.save

Order.new do |o| o.name = "Dave Thomas" o.address = "122 Main" o.phone = 2125551212 o.save end

Note: We didn't need to set a primary key. Rails assumes "id" is primary key and set autoincrement

an\_order = Order.new(

:name => "Dave Thomas",

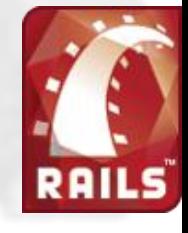

# CRUD – Create… (2)

- Can also use create method
- Creates a new object and saves it
- Takes a hash or an array of hashes

an order = Order.create( :name => "Dave Thomas", :address => "122 Main", :phone => 2125551212 )

```
an order = Order.create(
  \lceil \n\left\{ \right. :name => "Dave Thomas",
        :address => "122 Main",
        :phone => 2125551212 
\vert \hspace{.1cm} \vert \hspace{.1cm} \rangle
```
 { :name => "Another Name", :address => "blah", :phone => 1234567890

 $\{\}$  } ] )

# CRUD – Read… (1)

- We need to specify which rows we want
	- Rails will return objects containing the data from those rows in the database
- Use the find method with one or more primary keys
	- $-$  an order = Order.find(27)
	- product\_list = Order.find(params["product\_list"])
- find() will throw a RecordNotFound exception if any of the requested primary keys cannot be found

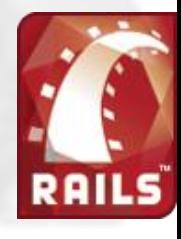

# CRUD – Read… (2)

- find() also has other options
	- can pass :all or :first along with other parameters
		- :conditions => "name = 'Dave'"
			- corresponds to WHERE clause
		- $:order \Rightarrow "name"$ 
			- corresponds to ORDER BY clause
		- :limit => pagesize
			- corresponds to LIMIT
		- :offset => pagenum \* pagesize
			- use in connection with :limit to step through query results
- an  $order = Order.find(:first,$

:conditions => "name = 'Dave Thomas'")

- orders = Order.find(:all,
	- :conditions => "name = 'Dave'", :order => "pay\_type, shipped\_at DESC", :limit => 10)

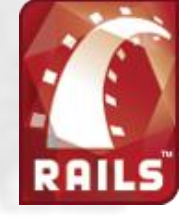

# CRUD – Read… (3)

- Allowing for externally generated parameters
	- pname = params[:name]
		- orders = Order.find(:all,

: conditions  $\Rightarrow$  ["name = ?", pname])

- orders = Order.find(:all, :conditions => ["name = :name",  $\{$ :name == panel}\}
- Can also write your own SQL
	- orders = Orders.find\_by\_sql("select \* from orders")
	- single parameter SQL string
	- May also be an array where first element is SQL with place holders. The rest is a list of values or hash
	- Nice for hard queries or performance

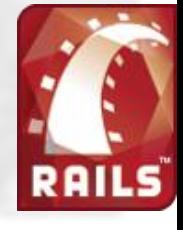

# CRUD – Update… (1)

#### • Simple

- find the row or rows using find
- update necessary fields
- save

order = Order.find(123) order.name = "Fred" order.save

- Also works with an array for multiple update
	- orders = Order.find(:all, :conditions => "name like 'Dave%'") orders[0].name = "Fred" etc.
- May also use update() or update\_all()
	- $-$  order = Order.update(123, :name => "F", :address => "blah")
		- finds, updates, saves, and returns object
	- result = Order.update\_all("set clause", "where clause")
		- returns number of rows updated

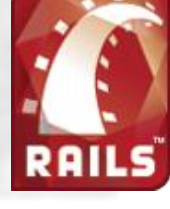

# CRUD – Delete… (1)

- delete & delete all
	- Order.delete(123)
	- Order.delete([1,2,3,4])
	- Order.delete\_all(["price > ?", maxprice])
- destroy & destroy\_all
	- order.find(123)
	- order.destroy
	- Order.destroy\_all(["price > ?", maxprice])
- destroy and destroy\_all ensure that ActiveRecord callback and validation functions are invoked
	- preferred methods

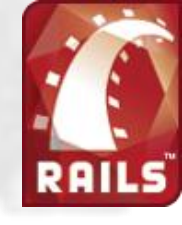

## Migrations… (1)

- Rails is set up to encourage agile development
	- always making changes
	- even to the database
- To support this, Rails provides a mechanism to set up and modify the database
- Goal 1: Apply only those changes necessary to move a database from version x to version y
- Goal 2: Shield the developer from the specific implementation details of the underlying database

# Migrations… (2)

- Migration skeleton files are created every time you generate a model
	- contained in db/migrate
- Run the migration using rake
	- rake db:migrate
- Migration files have a sequence number
	- acts as a version number
	- apply all migrations with sequence number greater than the database version
- Can pick a specific version
	- rake db:migrate VERSION=12

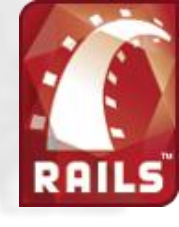

# Migration Methods…

- create\_table
	- accepts a table name and a ruby block
- add column and remove column
	- accepts table name and column name
	- and column type if adding a column
- rename\_column
	- accepts table name, column name, new column name
- change\_column
	- accepts table name, column name, new type
- drop\_table
	- accepts table name

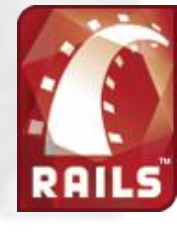

Pros and Cons…

#### **ADVANTAGES AND DISADVANTAGES…**

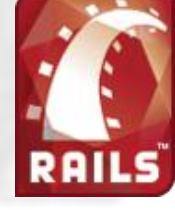

## **Disadvantages**

- No big corporate backer
- Very few expert Ruby programmers, and universities and TAFEs have not picked it up
- Runs slowly (Java ~ 5 times faster but Ruby may be improved by new VM - YARV)
- Poor editor support and very slow debugger
- No clustering, failover
- No two-phase commit
- Does not support compound primary keys
- Internationalization support is weak
- No off-the-shelf reporting tool

#### Advantages

- Standard directory structure for source
- Can build prototype very quickly
- Can add to and change prototype easily
- Can generate scaffolding, if app is more complex, and build on this
- Very powerful, high-level commands
- Ruby has great short-hand code for common patterns, eg the Value Object
- Built in testing, migration, and some version control
- Does not constrain the programmer like other frameworks

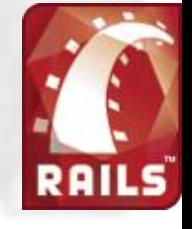

Reference and Learning Materials

#### **CONCLUSION**

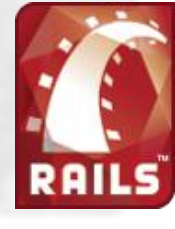

#### Points to noted…

- Can only be used for web-based, specifically HTML-based, applications
- Designed for small to medium CRUD-based applications
- Cross-platform
- Large tools and software base
- Ruby and Rails are each very powerful in their own right.

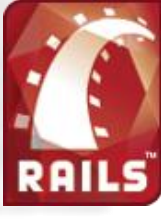

#### References…

- **The Ruby Programming Language** David Flanagan and Yukihiro Matsumoto
- **Engineering Long Lasting Software** Armando Fox and David Patterson
- http://en.wikipedia.org/wiki/Ruby on Rails
- http://www.ruby-lang.org/en/
- http://rubyonrails.org/

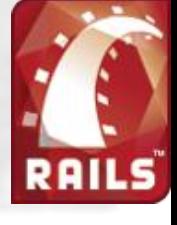

#### Books…

- **The Ruby Programming Language** David Flanagan and Yukihiro Matsumoto
- **Ruby on Rails Bible** Timothy Fishe
- **Agile Web Development with Rails -** Sam Ruby, Dave Thomas and David Heinemeier Hansson
- **Ruby on Rails : Up and Running**

#### Online Resources…

- http://ruby.railstutorial.org/
- http://www.ruby-doc.org/
- http://www.digitalmediaminute.com/article/1816/top-ruby-on-railstutorials
- Rails mailing list

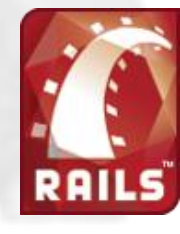

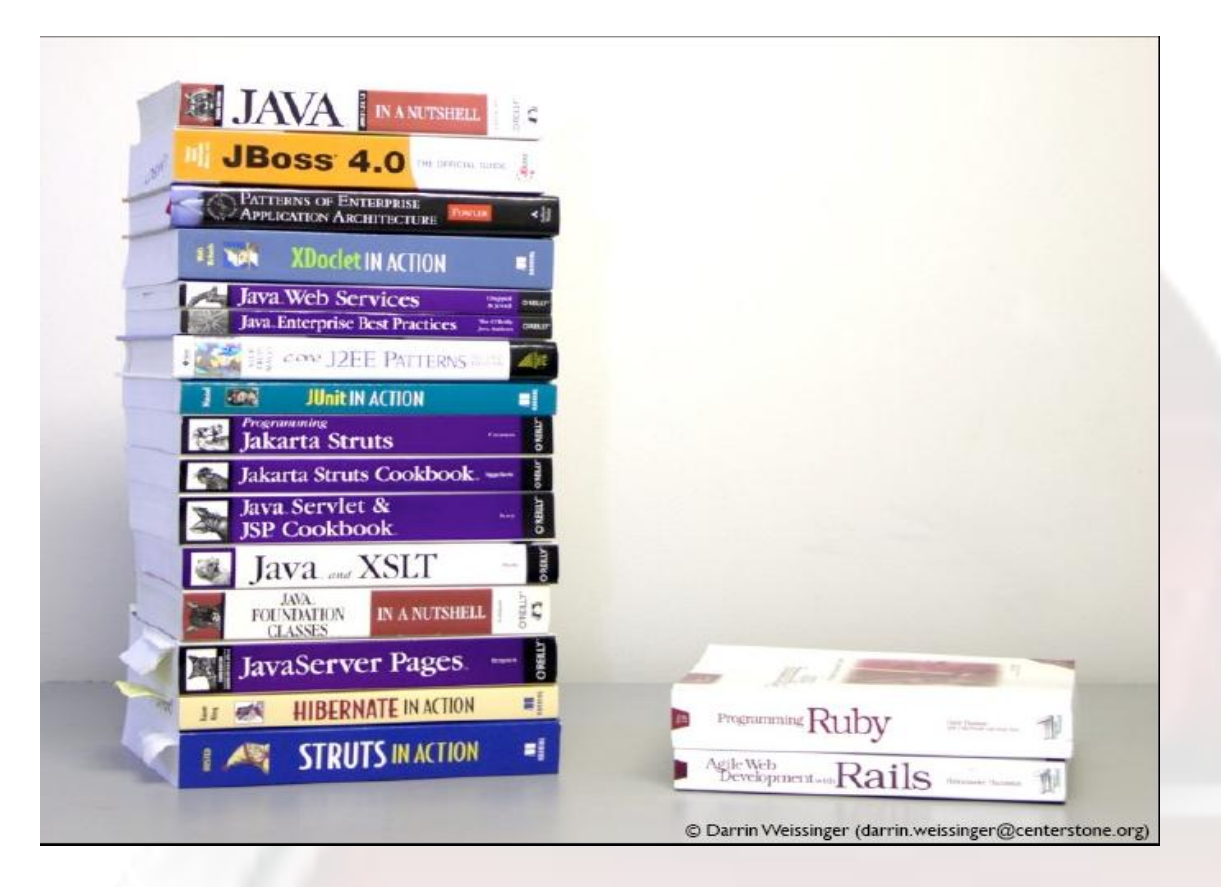

David Heinemeier Hansson (Ruby on Rails creator) explained, "Once you've tried developing a substantial application in Java or PHP or C# or whatever," he says, "the difference in Rails will be readily apparent. You gotta feel the hurt before you can appreciate the cure."

### **FROM THE CREATOR…**

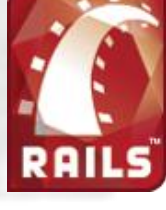